## **https://www.39mail.com**

**@39mail.com スマートフォン向けメール配信サービス** ( 携帯電話にも対応 )

> 画面イメージ (実際の画面とは異なります)

### **ドコモ @docomo.ne.jp** 次のように設定すると受信できます

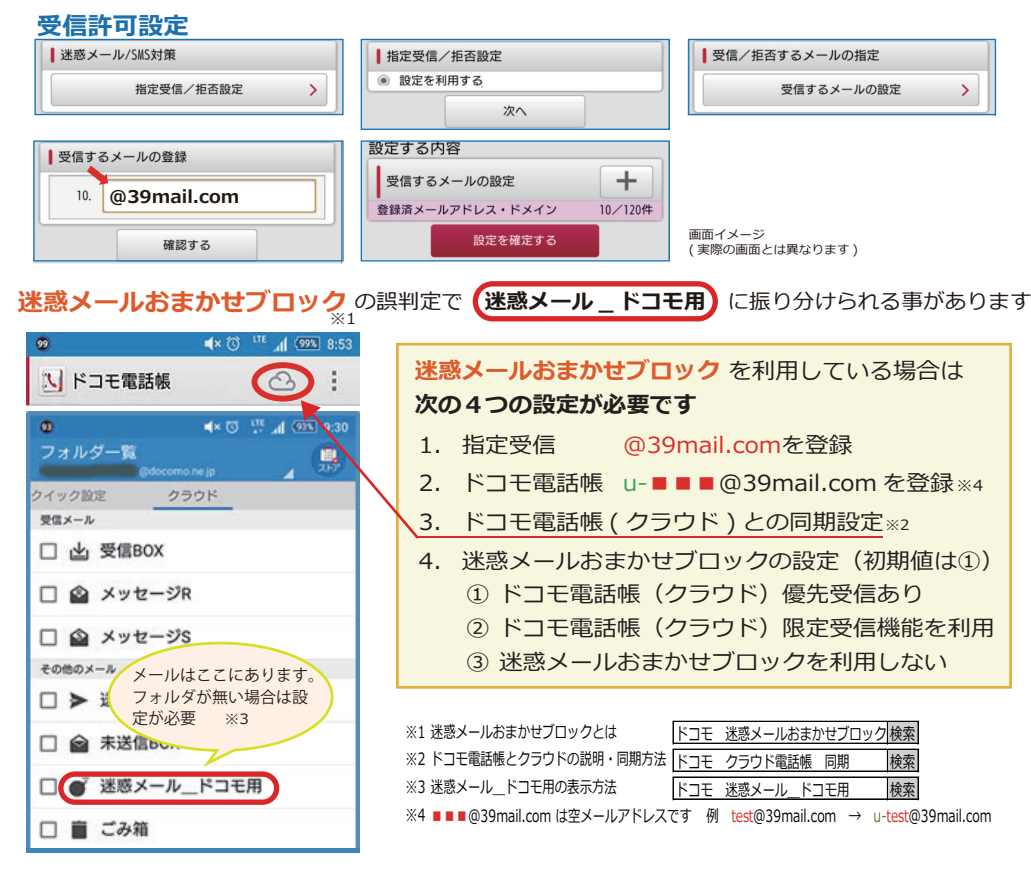

#### **au @ezweb.ne.jp** 次のように設定すると受信できます

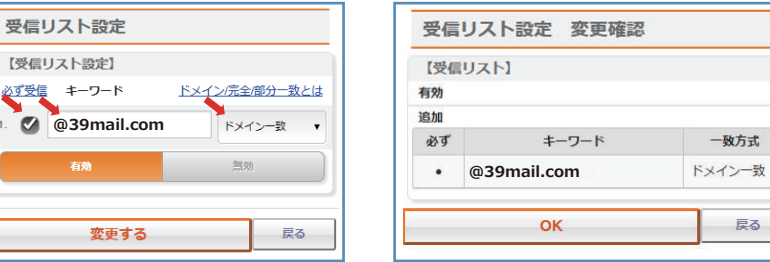

# **Y!mobile @ymobile.ne.jp**

次のように設定すると受信できます**ソフトバンク @i.softbank.jp @softbank.ne.jp @△.vodafone.ne.jp** 

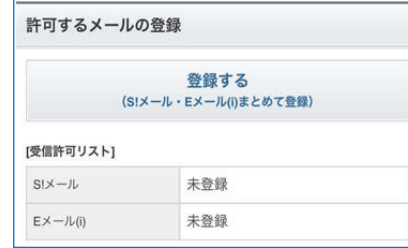

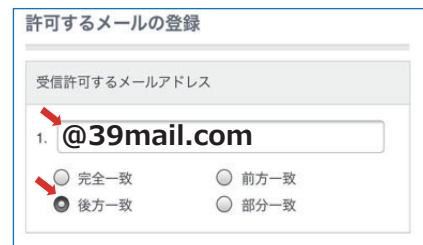

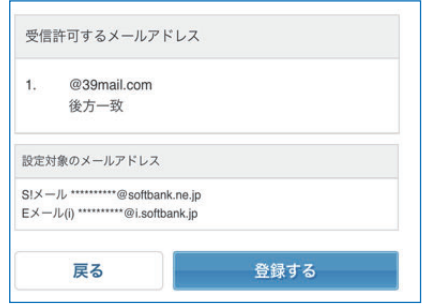

#### 上記操作の結果、下記のように「利⽤中」になっていることを確認してください

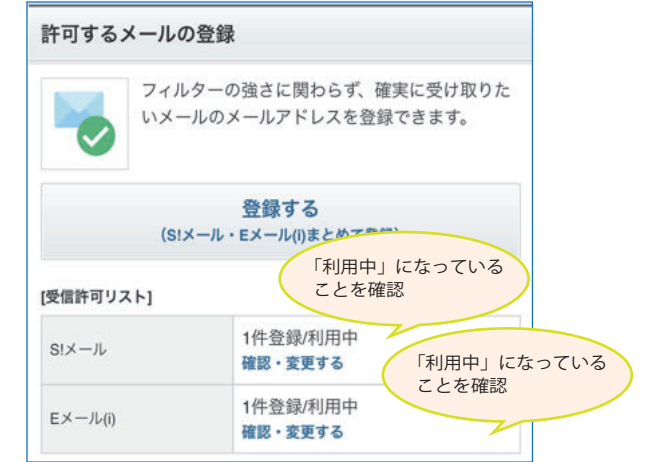

画面イメージ ( 実際の画⾯とは異なります )